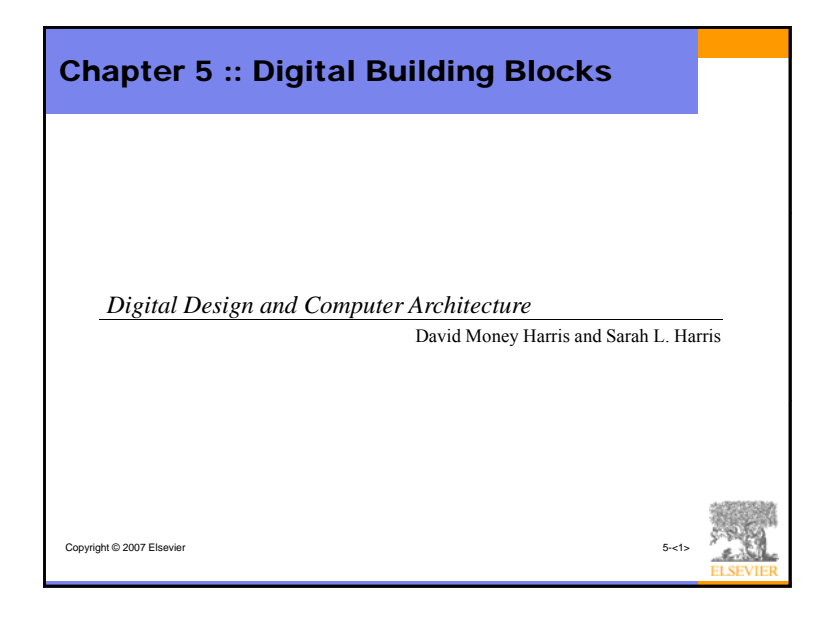

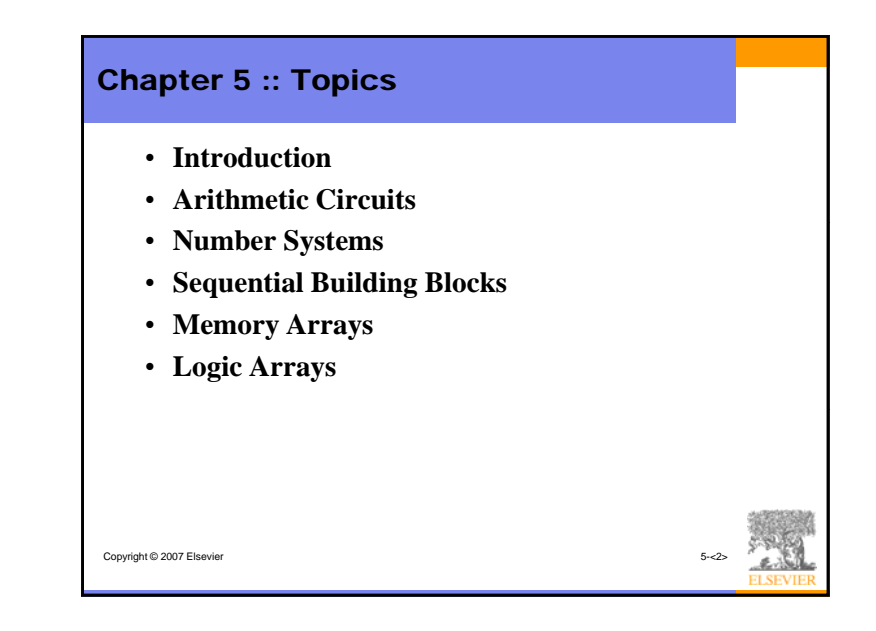

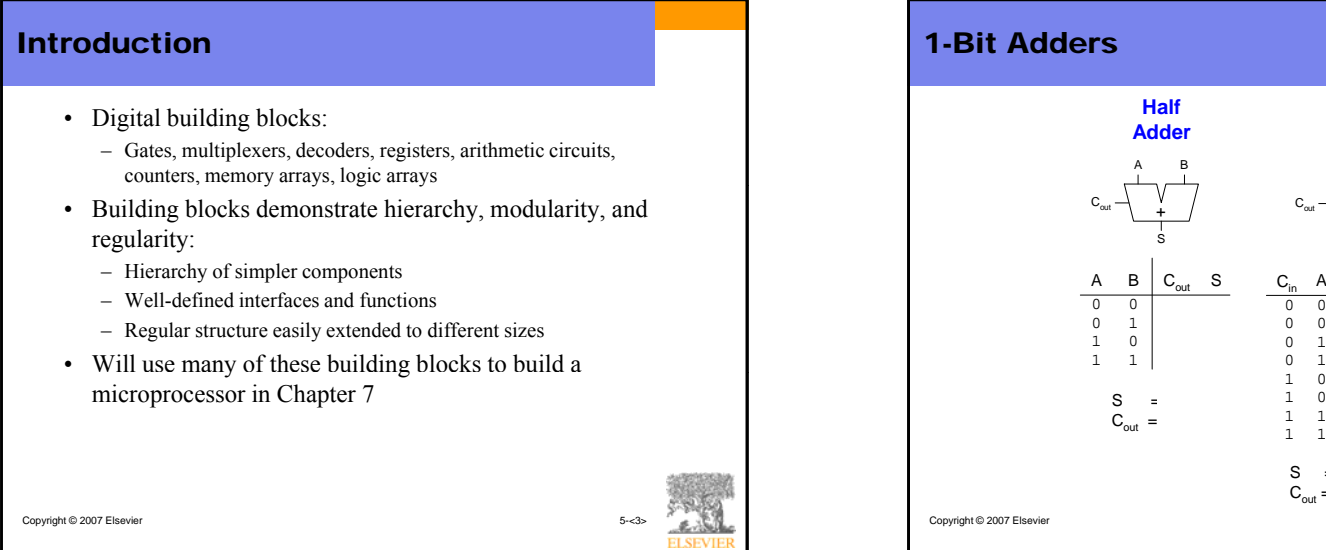

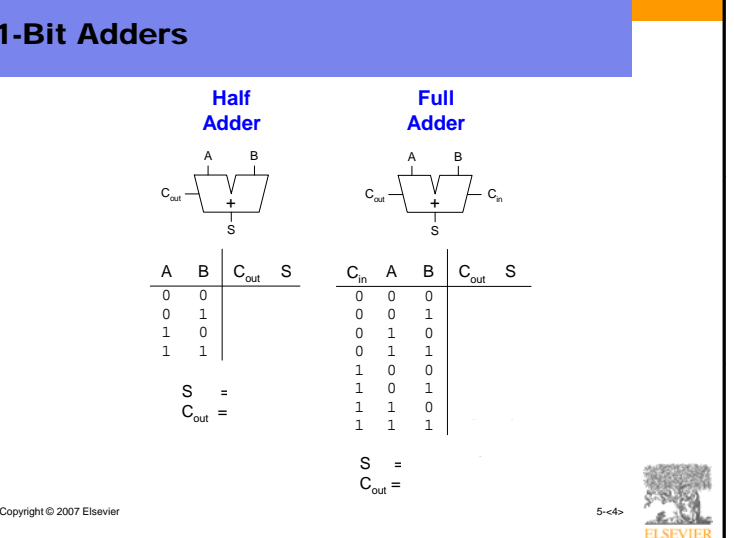

1

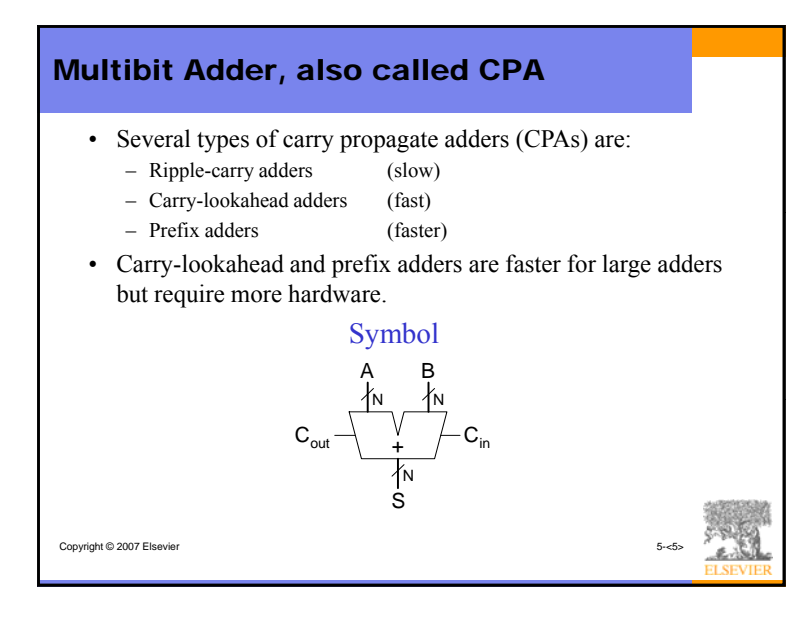

# Ripple-Carry Adder

- Chain 1-bit adders together
- Carry ripples through entire chain
- Disadvantage:

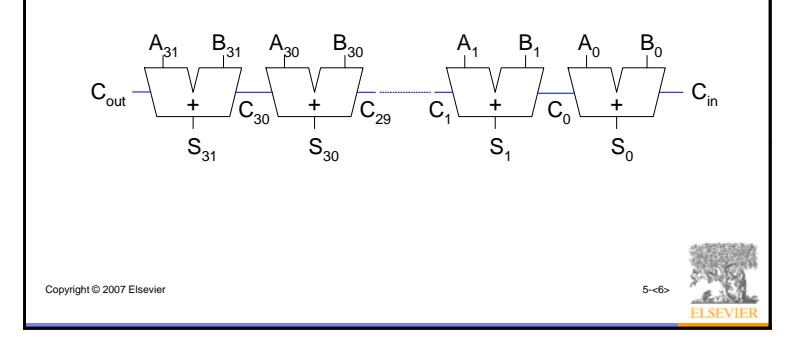

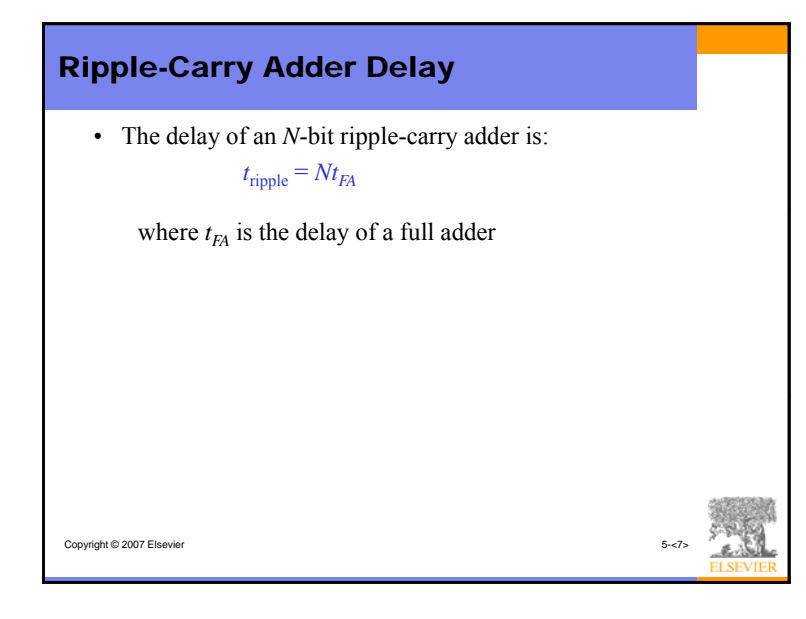

# • Compute carry out  $(C_{out})$  for *k*-bit blocks using *generate* and *propagate* signals • **Some definitions: So <sup>e</sup> de t <sup>o</sup> s:**Carry-Lookahead Adder – A column (bit *i*) produces a carry out by either *generating* a carry out or *propagating* a carry in to the carry out.  $-$  Generate  $(G_i)$  and propagate  $(P_i)$  signals for each column: • A column will generate a carry out if  $A_i$  AND  $B_i$  are both 1.  $G_i = A_i B_i$ • A column will propagate a carry in to the carry out if  $A_i$  OR  $B_i$  is 1. Copyright © 2007 Elsevier  $P_i = A_i + B_i$ • The carry out of a column  $(C_i)$  is:  $C_i = A_i B_i + (A_i + B_i) C_{i \cdot 1} = G_i + P_i C_{i \cdot 1}$

# • Step 1: compute *generate* (*G*) and *propagate* (*P*) signals for columns (single bits) • Step 2: compute *G* and *P* for *k*-bit blocks Carry-Lookahead Addition Step 3: *Cin* propagates through each *k*-bit propagate/generate blockCopyright © 2007 Elsevier

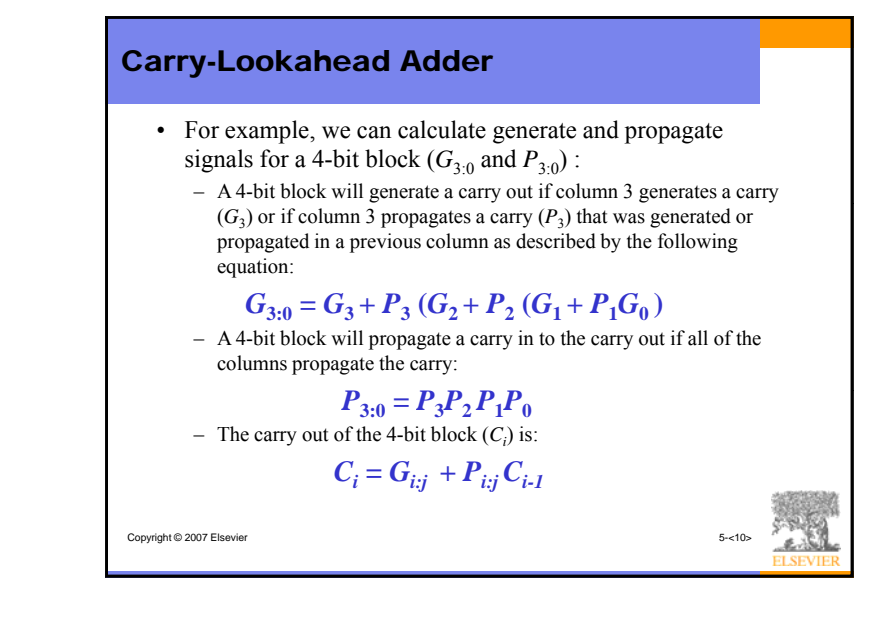

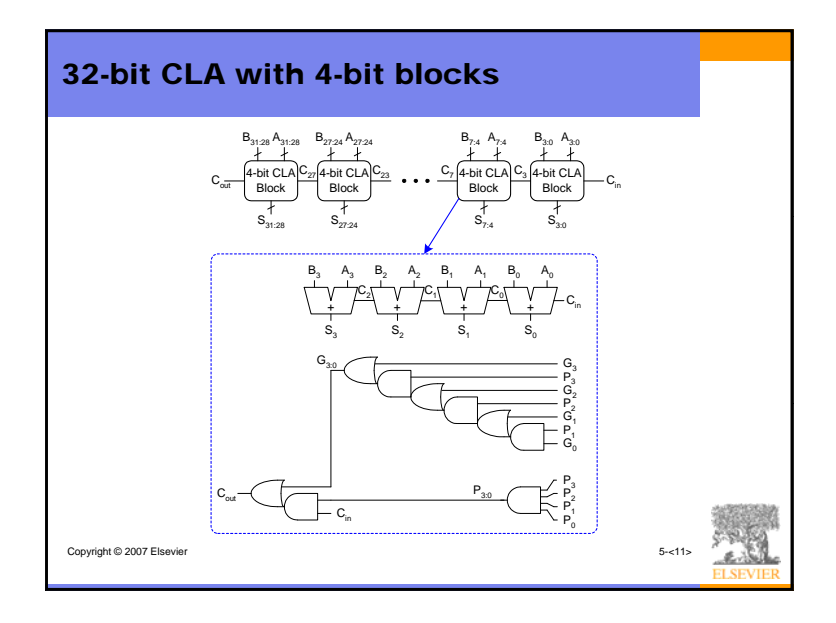

# • Delay of an *N*-bit carry-lookahead adder with *k*-bit blocks:  $t_{CLA} = t_{pg} + t_{pg\_block} + (N/k - 1)t_{AND\_OR} + kt_{FA}$ Carry-Lookahead Adder Delay where $t_{pg}$ : delay of the column generate and propagate gates – *tpg\_*block : delay of the block generate and propagate gates  $t_{ANDOR}$ : delay from  $C_{in}$  to  $C_{out}$  of the final AND/OR gate in the *k*-bit *\_* CLA blockCopyright © 2007 Elsevier • An *N*-bit carry-lookahead adder is generally much faster than a ripple-carry adder for  $N > 16$

## Prefix Adder

• Computes the carry in  $(C_{i-1})$  for each of the columns as fast as possible and then computes the sum:

### $S_i = (A_i \oplus B_i) \oplus C_i$

- Computes *G* and *P* for 1-bit, then 2-bit blocks, then 4-bit blocks, then 8-bit blocks, etc. until the carry in (generate signal) is known for each column
- Has  $log_2N$  stages

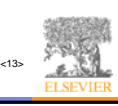

## Prefix Adder

- A carry in is produced by being either *generated* in a column or *propagated* from a previous column.
- Define column -1 to hold  $C_{\text{in}}$ , so  $G_{-1} = C_{\text{in}}$ ,  $P_{-1} = 0$
- Then, the carry in to column  $i =$  the carry out of column  $i-1$ :  $C_{i-1} = G_{i-1:-1}$

*Gi*-1:-1 is the generate signal spanning columns *i*-1 to -1. There will be a carry out of column  $i-1$  ( $C_{i-1}$ ) if the block spanning columns *i*-1 through -1 generates a carry.

• Thus, we can rewrite the sum equation as:

 $S_i = (A_i \oplus B_i) \oplus G_{i-1:-1}$ 

## $\mathcal{L}_{\text{Copyright} \otimes 2007}$  Elsevight  $\otimes$  2007 Elseviers are called the *prefixes*) • **Goal:** Quickly compute  $G_{0:-1}$ ,  $G_{1:-1}$ ,  $G_{2:-1}$ ,  $G_{3:-1}$ ,  $G_{4:-1}$ ,  $G_{5:-1}$ ,

## Prefix Adder

Copyright © 2007 Elsevie

• The generate and propagate signals for a block spanning bits *i*:*j* are:

### $G_{i:i} = G_{i:k} + P_{i:k} G_{k-1:i}$  $P_{i:i} = P_{i:k}P_{k-1:i}$

- In words, these prefixes describe that:
	- A block will generate a carry if the upper part (*i*:*k*) generates a carry or if the upper part propagates a carry generated in the lower part (*k*-1:*j*)
	- A block will propagate <sup>a</sup> carry if both the upper and lower parts propagate the carry.

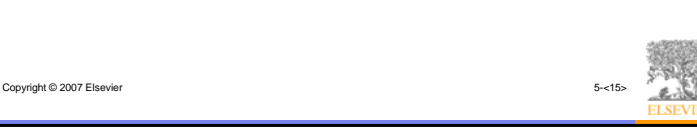

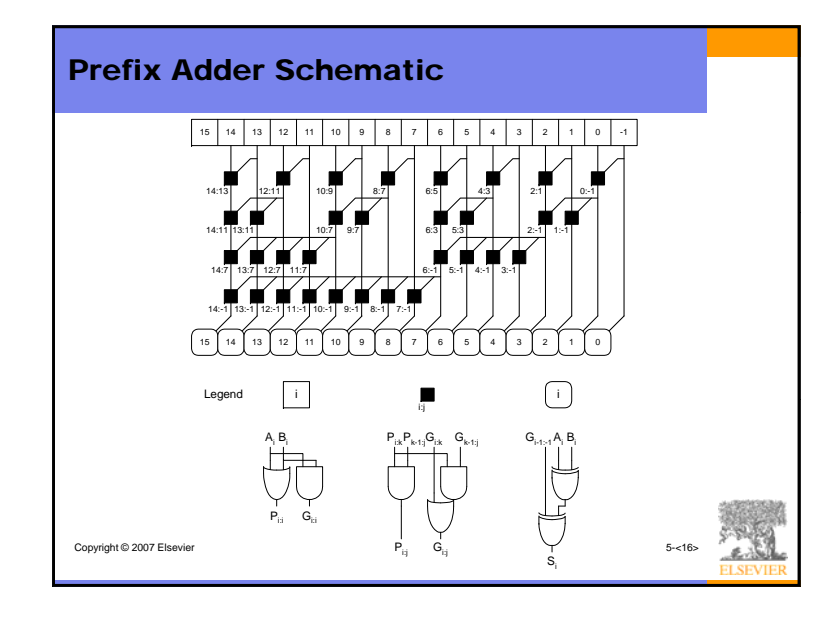

# Prefix Adder Delay

• The delay of an *N*-bit prefix adder is:

 $t_{PA} = t_{pg} + \log_2 N(t_{pg\_prefix}) + t_{XOR}$ 

#### where

- $t_{pg}$  is the delay of the column generate and propagate gates (AND or  $OR$  gate)
- *tpg\_*prefix is the delay of the black prefix cell (AND-OR gate)

Copyright © 2007 Elsevier 5-

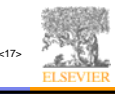

## Adder Delay Comparisons

• Compare the delay of 32-bit ripple-carry, carry-lookahead, and prefix adders. The carry-lookahead adder has 4-bit blocks. Assume that each two-input gate delay is 100 ps and the full adder delay is 300 ps.

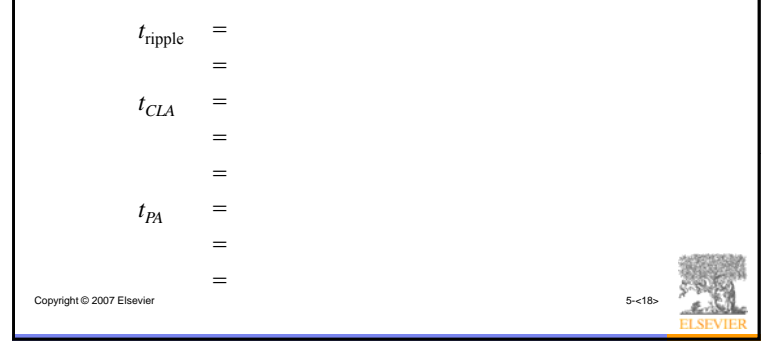

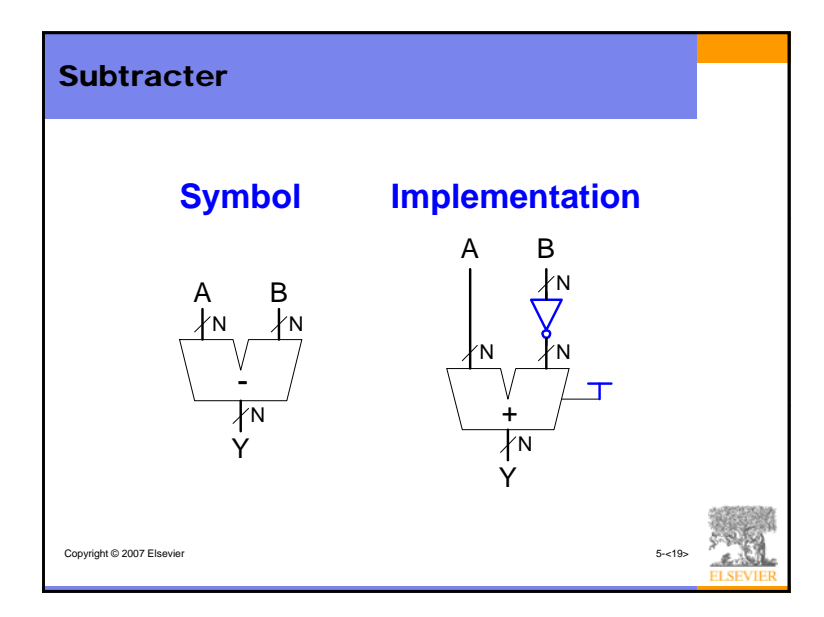

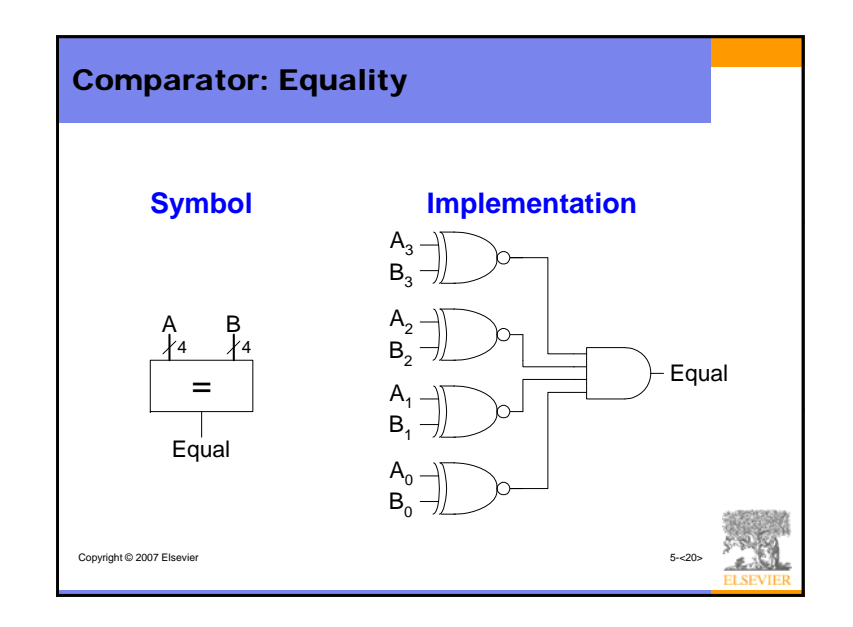

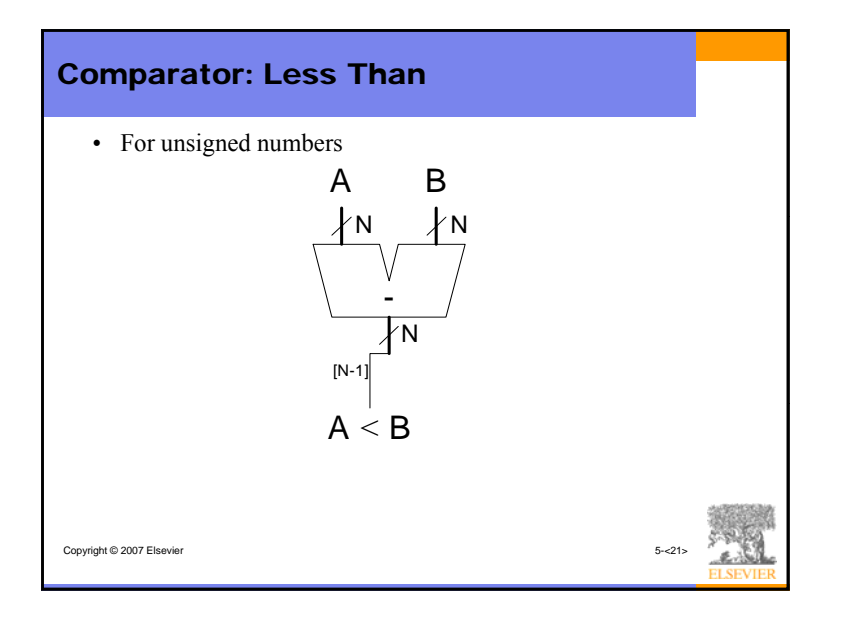

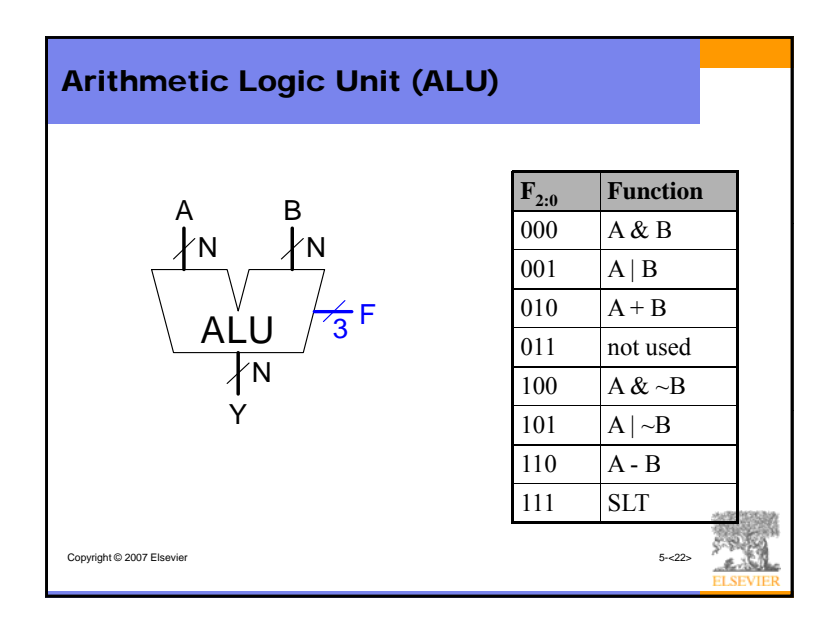

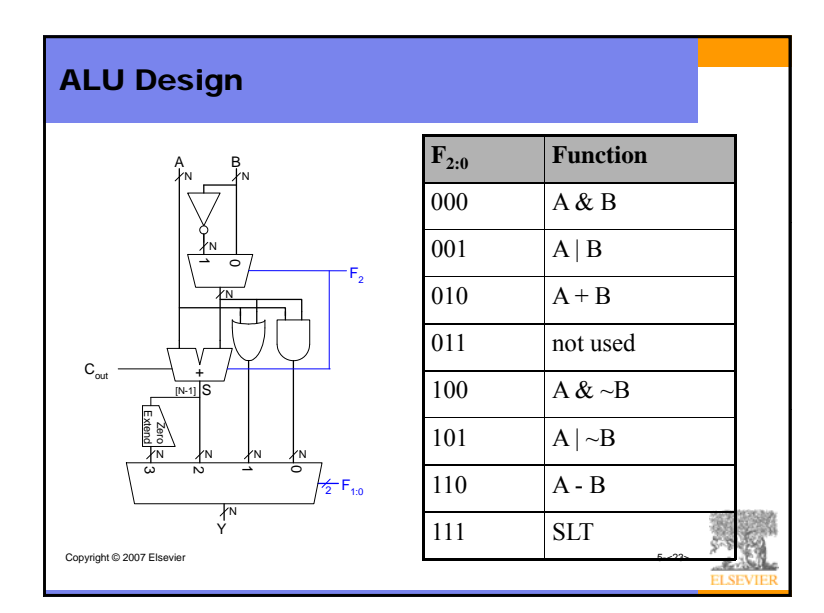

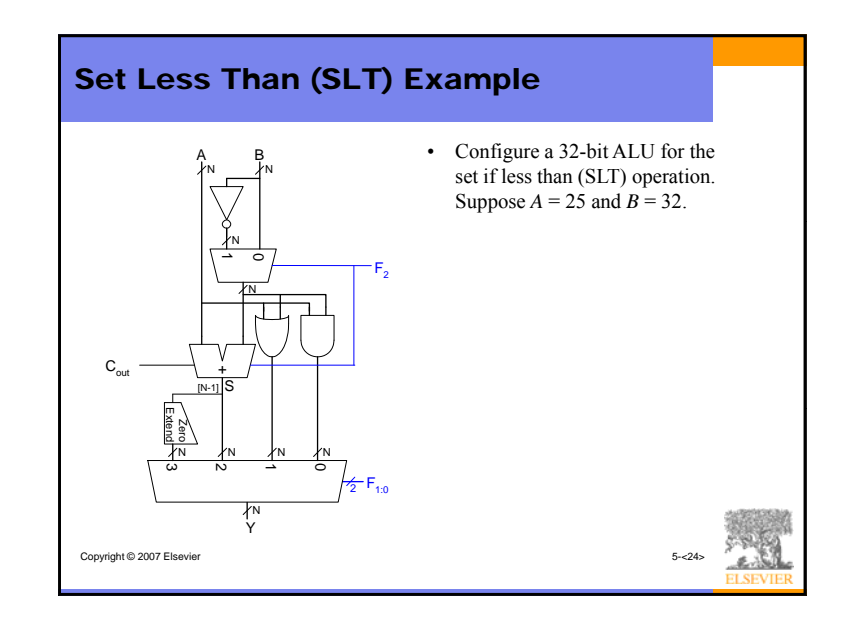

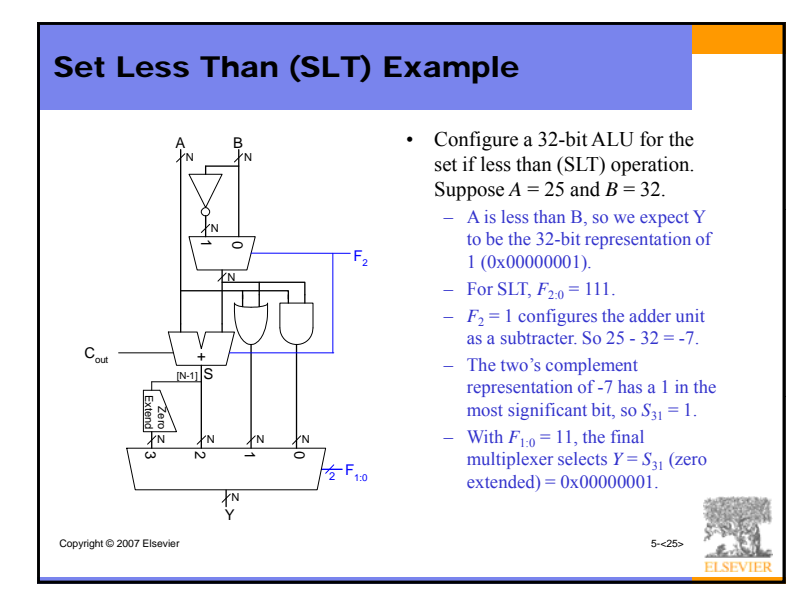

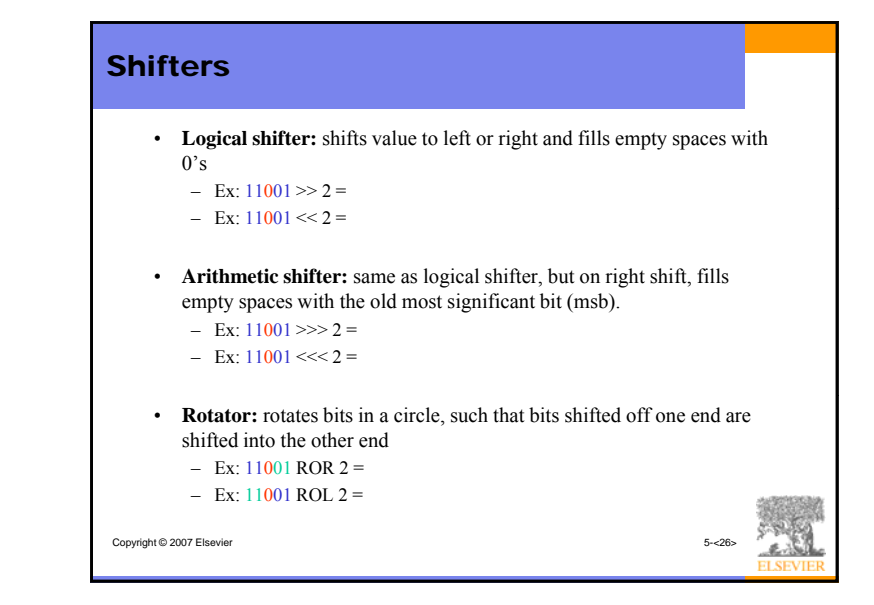

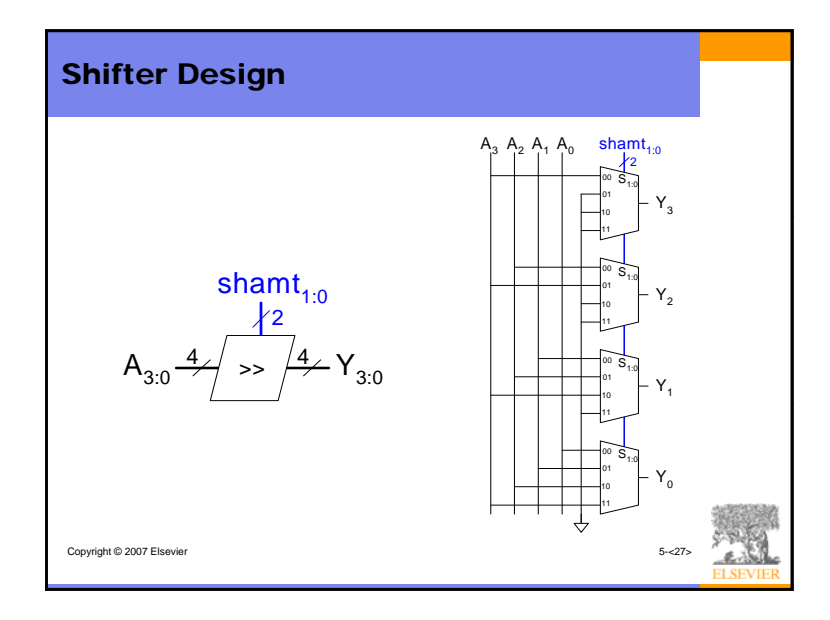

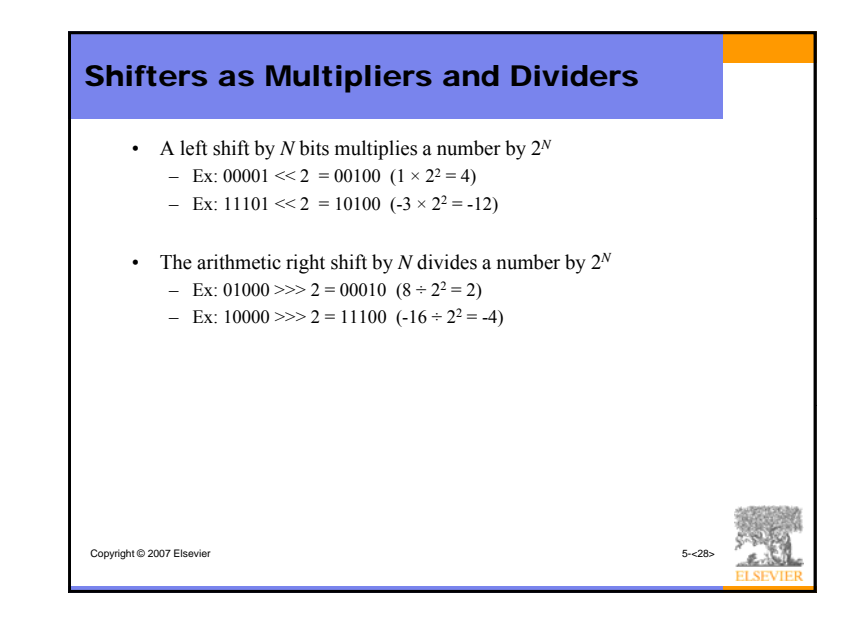

# **Multipliers**

- Steps of multiplication for both decimal and binary numbers:
	- Partial products are formed by multiplying <sup>a</sup> single digit of the single multiplier with the entire multiplicand
	- Shifted partial products are summed to form the result

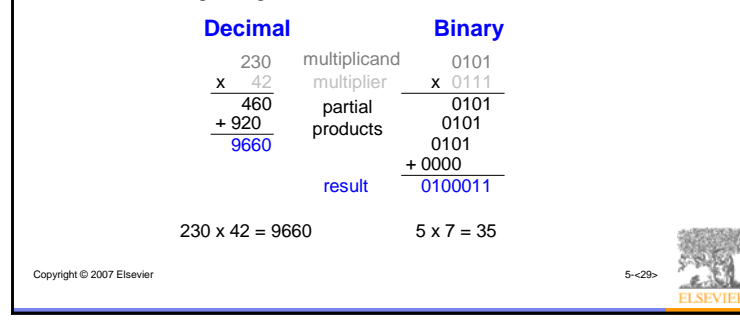

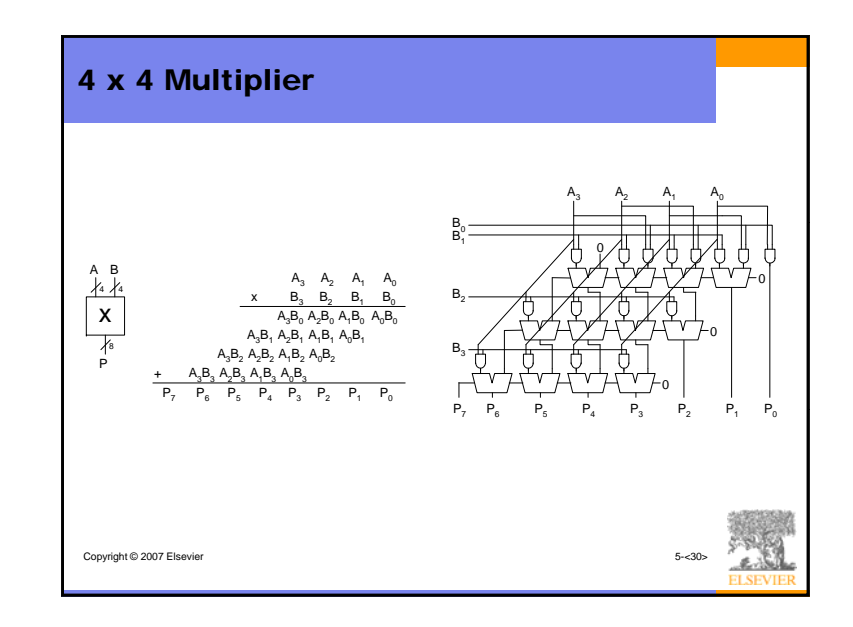

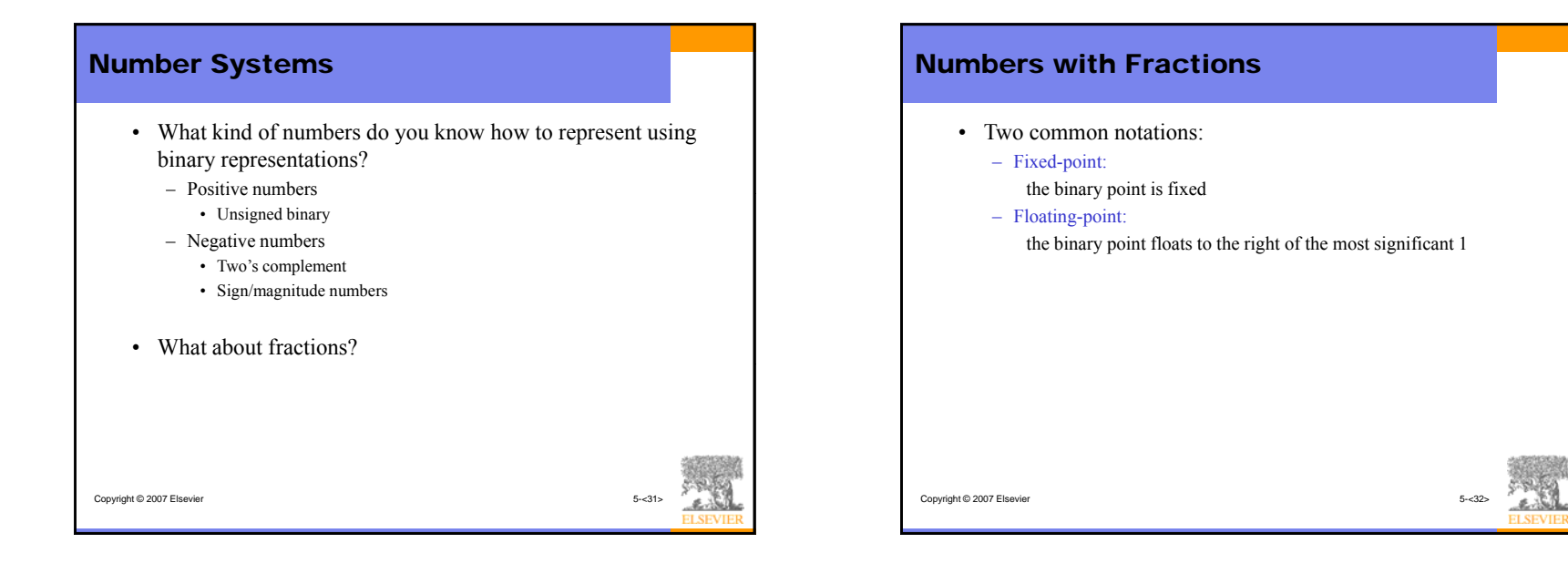

## Fixed-Point Numbers

• Fixed-point representation of 6.75 using 4 integer bits and 4 fraction bits:

> 011011000110.1100 $2^2 + 2^1 + 2^{-1} + 2^{-2} = 6.75$

- The binary point is not a part of the representation but is implied.
- Copyright © 2007 Elsevier 5-<33> • The number of integer and fraction bits must be agreed upon by those generating and those reading the number.

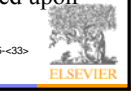

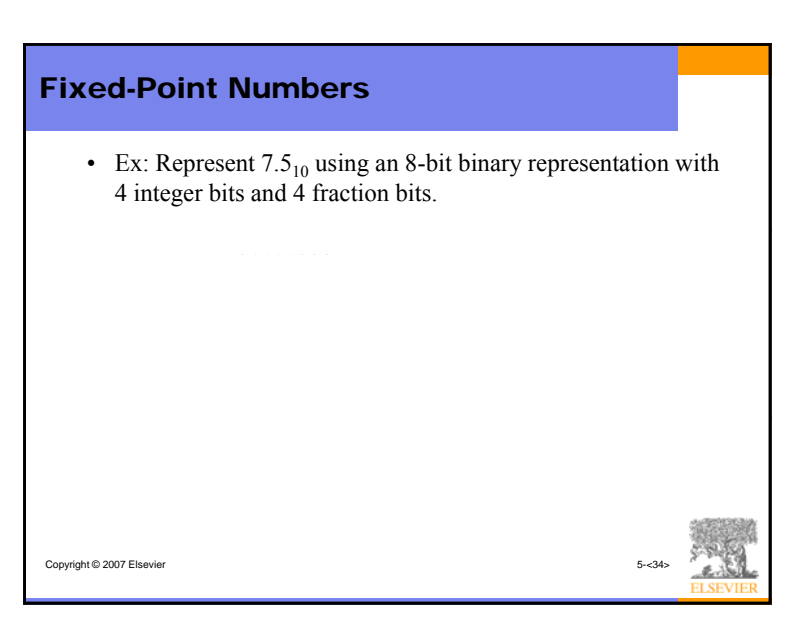

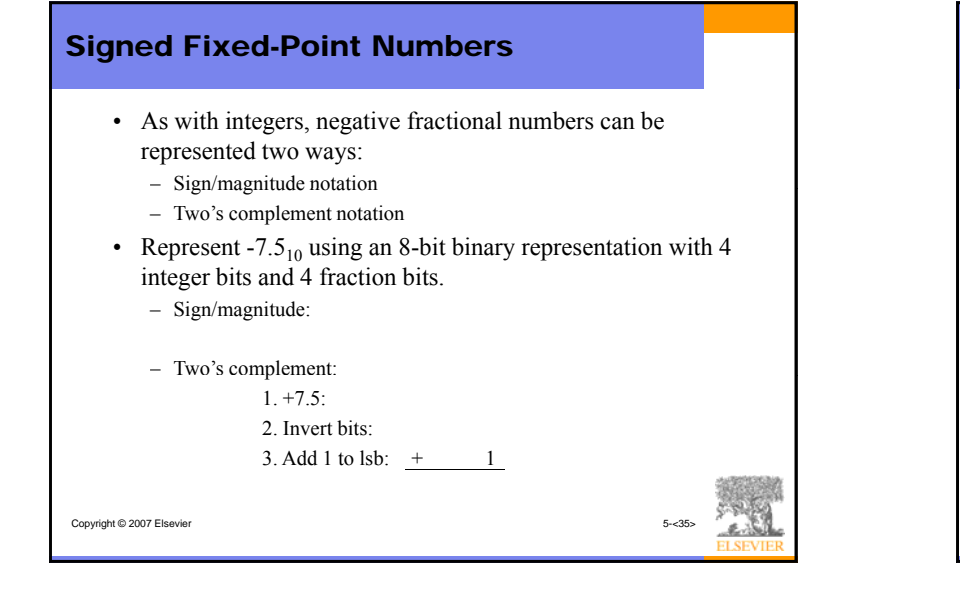

## Floating-Point Numbers

- The binary point floats to the right of the most significant 1.
- Similar to decimal scientific notation.
- For example, write  $273_{10}$  in scientific notation:

### $273 = 2.73 \times 10^2$

• In general, a number is written in scientific notation as:

#### $\pm M \times B^E$

- Where,
- **M** = mantissa
- **B** = base
- $E$  = exponent
- In the example,  $M = 2.73$ ,  $B = 10$ , and  $E = 2$

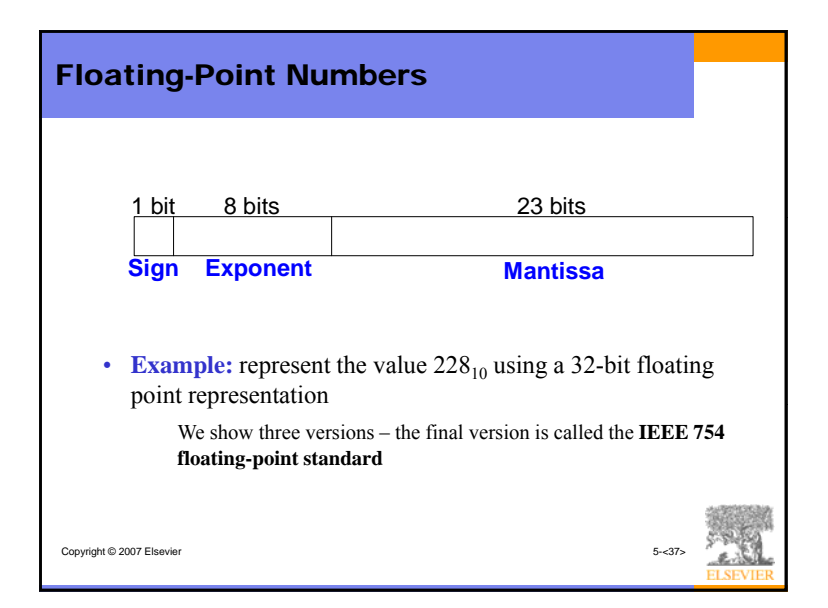

![](_page_9_Figure_1.jpeg)

![](_page_9_Picture_491.jpeg)

![](_page_9_Picture_492.jpeg)

![](_page_10_Figure_0.jpeg)

### Floating-Point Numbers: Special Cases

• The IEEE 754 standard includes special cases for numbers that are difficult to represent, such as 0 because it lacks an implicit leading 1.

![](_page_10_Picture_381.jpeg)

![](_page_10_Figure_4.jpeg)

![](_page_10_Figure_5.jpeg)

![](_page_11_Figure_0.jpeg)

![](_page_11_Figure_1.jpeg)

![](_page_11_Picture_268.jpeg)

![](_page_11_Figure_3.jpeg)

![](_page_12_Figure_0.jpeg)

#### • Increments on each clock edge. • Used to cycle through numbers. For example, – 000, 001, 010, 011, 100, 101, 110, 111, 000, 001… • Example uses: – Digital clock displays – Program counter: keeps track of current instruction executing *CLK***Symbol Implementation** Copyright © 2007 Elsevier QResetN+N1*CLKReset*NN*Q*n,

![](_page_12_Figure_2.jpeg)

![](_page_12_Figure_3.jpeg)

# Memory Arrays

- Efficiently store large amounts of data
- Three common types:
	- Dynamic random access memory (DRAM)
	- Static random access memory (SRAM)
	- Read only memory (ROM)
- An *M*-bit data value can be read or written at each unique *N*bit address.

![](_page_13_Figure_7.jpeg)

#### • Two-dimensional array of bit cells • Each bit cell stores one bit • An array with *N* address bits and *M* data bits: Memory Arrays – 2*<sup>N</sup>* rows and *M* columns – **Depth:** number of rows (number of words) – **Width:** number of columns (size of word)  $-$  **Array size:** depth  $\times$  width  $= 2^N \times M$ NAddress Data11 0110 Address  $\stackrel{2}{\rightharpoonup}$ Copyright © 2007 Elsevier Address Data**Array** M100100depth 11010 11001111 widthData**Array** 3

![](_page_13_Figure_9.jpeg)

![](_page_13_Figure_10.jpeg)

![](_page_14_Figure_0.jpeg)

![](_page_14_Figure_1.jpeg)

## Types of Memory

- Random access memory (RAM): volatile
- Read only memory (ROM): nonvolatile

![](_page_14_Picture_5.jpeg)

Copyright © 2007 Elsevier

# RAM: Random Access Memory

- **Volatile:** loses its data when the power is turned off
- Read and written quickly
- Main memory in your computer is RAM (DRAM)

Historically called *random* access memory because any data word can be accessed as easily as any other (in contrast to sequential access memories such as a tape recorder)

## ROM: Read Only Memory

- **Nonvolatile:** retains data when power is turned off
- Read quickly, but writing is impossible or slow
- Flash memory in cameras, thumb drives, and digital cameras are all ROMs

Historically called *read only* memory because ROMs were written at manufacturing time or by burning fuses. Once ROM was configured, it could not be written again. This is no longer the case for Flash memory and other types of ROMs.

![](_page_15_Picture_5.jpeg)

# Types of RAM • Two main types of RAM: – Dynamic random access memory (DRAM) – Static random access memory (SRAM) • Differ in how they store data: – DRAM uses a capacitor – SRAM uses cross-coupled inverters

![](_page_15_Picture_7.jpeg)

Copyright © 2007 Elsevier

- Invented DRAM in 1966 at IBM
- Others were skeptical that the idea would work
- By the mid-1970's DRAM was in virtually all computers

![](_page_15_Picture_11.jpeg)

#### Copyright © 2007 Elsevier

![](_page_15_Picture_13.jpeg)

# DRAM

- 
- Called *dynamic* because the value needs to be refreshed (rewritten) periodically and after being read:
	- Charge leakage from the capacitor degrades the value
	- Reading destroys the stored value

![](_page_15_Figure_19.jpeg)

![](_page_16_Figure_0.jpeg)

![](_page_16_Figure_1.jpeg)

![](_page_16_Figure_2.jpeg)

![](_page_16_Figure_3.jpeg)

## Fujio Masuoka, 1944-

- Developed memories and high speed circuits at Toshiba from 1971-1994.
- Invented Flash memory as an unauthorized project pursued during nights and weekends in the late 1970's.
- The process of erasing the memory reminded him of the flash of a camera
- Toshiba slow to commercialize the idea; Intel was first to market in 1988
- Flash has grown into a \$25 billion per year market.

![](_page_17_Picture_6.jpeg)

![](_page_17_Picture_7.jpeg)

Copyright © 2007 Elsevier 5-c69>

![](_page_17_Figure_9.jpeg)

![](_page_17_Figure_10.jpeg)

![](_page_17_Figure_11.jpeg)

![](_page_18_Figure_0.jpeg)

![](_page_18_Figure_1.jpeg)

![](_page_18_Figure_2.jpeg)

![](_page_18_Figure_3.jpeg)

![](_page_19_Figure_0.jpeg)

# // 256 x 3 memory module with one read/write port module dmem( input logic clk, we, input logic [7:0] a input logic [2:0] wd, Verilog Memory Arrays output logic [2:0] rd); logic [2:0] RAM[255:0]; assign  $rd = RAM[a]$ ; always\_ff @(posedge clk) if (we) Copyright © 2007 Elsevier 5-<78: RAM[a] <= wd; endmodule

![](_page_19_Figure_2.jpeg)

![](_page_19_Figure_3.jpeg)

## 20

![](_page_20_Figure_0.jpeg)

![](_page_20_Figure_1.jpeg)

![](_page_20_Figure_2.jpeg)

![](_page_20_Figure_3.jpeg)

![](_page_21_Figure_0.jpeg)

![](_page_21_Picture_243.jpeg)

# FPGA Design Flow • A CAD tool (such as Altera's Quartus or Xilinx's Project

Navigator) is used to design and implement a digital system. It is usually an iterative process.

altera.com

EP2C50

50,528

129

594,432

86

 $\overline{4}$ 

**EP2C35** 

33,216

105

483,840

 $35$ 

 $\overline{4}$ 

EP2C70

68,416

250

1,152,00  $\circ$ 

150

 $\overline{4}$ 

- The user **enters the design** using schematic entry or an HDL.
- The user **simulates** the design.
- A **synthesis** tool converts the code into hardware and maps it onto the FPGA.
- The user uses the CAD tool to **download the configuration** onto the FPGA
- This configures the CLBs and the connections between them and the IOBs.

![](_page_22_Figure_0.jpeg)

![](_page_22_Figure_1.jpeg)

![](_page_22_Figure_2.jpeg)

![](_page_22_Figure_3.jpeg)

![](_page_23_Figure_0.jpeg)

![](_page_23_Figure_1.jpeg)